# DNS as a Control Point for Cyber Risk

Dr. Paul Vixie, CEO Farsight Security

## **Topics**

- DNS Purpose and Role
- DNS Actions and Reactions
- DNS Control Points

# **Topic**

DNS purpose and role

## Internet as Territory

- But what is the internet?
  - "It's the largest equivalence class in the reflexive transitive symmetric closure of the relationship can be reached by an IP packet from."
    - (Seth Breidbart)
- IP addresses, IP packets, underlie everything
- We overlay IP with many things, e.g., the web
- Most important overlay (a layer) is: DNS

#### DNS as Map

- Most everything we do on the Internet...
  - B2C Web, B2B Web, E-mail, I-M, <your idea here>
  - ...relies on TCP/IP, and begins with a DNS lookup
- Mobile Internet is dominated by search...
  - ...but search itself relies extensively upon DNS
- DNS has a rigorous internal structure
  - Things that are in fact related, are related in DNS
  - You can have whois privacy, but not DNS privacy

#### **Criminal DNS**

- The Internet has been a great accelerator of human civilization
  - Sadly, the criminals came along for the ride
- Criminals can't do Internet crime without DNS
  - Cheap throw-away domain names
  - DNS registrars and servers in bad neighborhoods
  - Whois privacy or simply bad whois data
- Nature, to be commanded, must be obeyed.
  - (Francis Bacon)

#### So, About that Internal Structure

- Domain names are grouped into zones
- A zone has one or more name servers
- Each name server has one or more addresses
- Other domain names also have addresses
- IP addresses are grouped into netblocks
- Domain names appear in a lot of places:
  - Web <a href="http://domain/">http://domain/</a>
  - E-mail somebody@domain

#### **Traditional DNS Forensics**

- DNS lets anybody look up a <domain,type>
  - You get back the current set of resource records
  - But there's no way to see the <u>history</u>
  - And, your query exposes your interest
- Whois lets you check ownership of a domain
  - But it's usually hidden/private or inaccurate

# Topic

**DNS Actions and Reactions** 

# "...too cheap to meter"

- SpamAssassin as a teaching tool
  - Dotted quads as spamsign
- RRP and EPP: solving "the .COM problem"
  - Running a race to the bottom
- Fluidity having only one purpose
  - 30 seconds? Really?
- Fitting Sturgeon's revelation
  - "90% of <thing> is crap"

#### Takedown: Far End Tactics

- Since we can't prevent it...
  - ...we'll have to evolve coping strategies
- Takedown as a Service (TaaS?)
  - Yes, you can outsource this now
- A new profit center!
  - Kill all you want, we'll make more
- Whack-a-mole as a Service (WaaS?)
  - Incrementalism breeds better criminals

#### Firewalls: Near End Tactics

- If we can't prevent it and takedown is hard...
  - ...our coping strategy is, fight on the threshold
- You can filter IP+port, URL, and now even DNS
  - But you can't keep up with the churn
  - So, another outsourceable profit center!
- And you can't afford manual configuration
  - So, firewall config now follows a pub-sub model
  - This predates Puppet et al by a decade or more

#### **DNS Control Points**

Attribution

#### Owner Lookup, Show History

```
$ dnsdb query -r vix.com/ns/vix.com
;; record times: 2010-07-04 16:14:12 .. 2013-05-12 00:55:59
;; count: 2221563; bailiwick: vix.com.
vix.com. NS ns.sql1.vix.com.
vix.com. NS ns1.isc-sns.net.
vix.com. NS ns2.isc-sns.com.
vix.com. NS ns3.isc-sns.info.
;; record times: 2013-10-18 06:30:10 .. 2014-02-28 18:13:10
;; count: 330; bailiwick: vix.com.
vix.com. NS buy.internettraffic.com.
vix.com. NS sell.internettraffic.com.
```

#### Owner Wildcards, Left Hand

```
$ dnsdb query -r \*.vix.com/a | fgrep 24.104.150
internal.cat.lah1.vix.com.
                            Δ 24.104.150.1
ss.vix.com.
                            A 24.104.150.2
gutentag.vix.com.
                            A 24.104.150.3
lah1z.vix.com.
                            A 24.104.150.4
mm.vix.com.
                            A 24.104.150.11
ww.vix.com.
                            A 24.104.150.12
                            A 24.104.150.33
external.cat.lah1.vix.com.
wireless.cat.lah1.vix.com.
                            A 24.104.150.65
wireless.ss.vix.com.
                            A 24,104,150,66
ap-kit.lah1.vix.com.
                            A 24.104.150.67
cat.lah1.vix.com.
                            A 24,104,150,225
                            A 24.104.150.231
vix.com.
deadrat.lah1.vix.com.
                            A 24.104.150.232
                            A 24.104.150.232
ns-maps.vix.com.
ns.lah1.vix.com.
                            A 24.104.150.234
```

#### Owner Wildcards, Right Hand

```
$ dnsdb query -r vixie.\*/ns
     zone times: 2010-08-13 16:10:10 .. 2012-12-31 17:24:50
;; count: 872; bailiwick: com.
vixie.com. NS ns2317.hostgator.com.
vixie.com. NS ns2318.hostgator.com.
     zone times: 2010-04-24 16:12:21 .. 2010-08-12 16:09:01
;; count: 111; bailiwick: com.
vixie.com. NS ns23.domaincontrol.com.
vixie.com. NS ns24.domaincontrol.com.
     zone times: 2010-10-20 20:52:43 .. 2012-03-31 20:54:04
;; count: 0; bailiwick: info.
vixie.info. NS ns31.domaincontrol.com.
vixie.info. NS ns32.domaincontrol.com.
^C
```

## Data Lookup, By Name

```
$ ./dnsdb_query -n ss.vix.su/mx
vix.su.
                       MX
                           10 ss.vix.su.
dns-ok.us.
                       MX 0 ss.vix.su.
mibh.com.
                      MX 0 ss.vix.su.
iengines.com.
                      MX 0 ss.vix.su.
toomanydatsuns.com.
                      MX 0 ss.vix.su.
farsightsecurity.com.
                      MX
                           10 ss.vix.su.
                       MX 0 ss.vix.su.
anog.net.
mibh.net.
                       MX 0 ss.vix.su.
tisf.net.
                       MX
                           10 ss.vix.su.
iengines.net.
                       MX 0 ss.vix.su.
al.org.
                       MX 0 ss.vix.su.
vixie.org.
                       MX 0 ss.vix.su.
redbarn.org.
                      MX 0 ss.vix.su.
benedelman.org.
                       MX
                            0 ss.vix.su.
```

#### Data Lookup, by IP Address

```
$ dnsdb_query -r ic.fbi.gov/mx
ic.fbi.gov. MX 10 mail.ic.fbi.gov.

$ dnsdb_query -r mail.ic.fbi.gov/a
mail.ic.fbi.gov. A 153.31.119.142

$ dnsdb_query -i 153.31.119.142
ic.fbi.gov. A 153.31.119.142
mail.ic.fbi.gov. A 153.31.119.142
mail.ncijtf.fbi.gov. A 153.31.119.142
```

## Data Lookup, by IP Address Block

```
$ dnsdb query -i 153.31.119.0/24 | grep -v infragard
vpn.dev2.leo.gov.
                             Δ 153.31.119.70
mail.leo.gov.
                               153.31.119.132
www.biometriccoe.gov.
                               153.31.119.135
                               153.31.119.136
www.leo.gov.
cgate.leo.gov.
                               153.31.119.136
www.infraguard.net.
                               153.31.119.138
infraguard.org.
                                153.31.119.138
www.infraguard.org.
                                153.31.119.138
mx.leo.gov.
                                153.31.119.140
ic.fbi.gov.
                               153.31.119.142
mail.ic.fbi.gov.
                                153,31,119,142
mail.ncijtf.fbi.gov.
                                153.31.119.142
```

## **Technical Formatting Notes**

- These slides show a DNS output conversion
  - The real output is in JSON format, i.e.:

```
$ dnsdb_query -r f.root-servers.net/a/root-servers.net
;; record times: 2010-06-24 03:10:38 .. 2014-03-05 01:22:56
;; count: 715301521; bailiwick: root-servers.net.
f.root-servers.net. A 192.5.5.241

$ dnsdb_query -r f.root-servers.net/a/root-servers.net -j
{"count": 715301521, "time_first": 1277349038, "rrtype": "A",
"rrname": "f.root-servers.net.", "bailiwick": "root-servers.net.", "root-servers.net.", "time_last": 1393982576}
```

#### **DNS Control Points**

DDoS Resistance with DNS-RRL

## DNS Response Rate Limiting (RRL)

- If you run a DNS content ("authority") server, it has to be massively overprovisioned
- Because OPN's don't have SAV, your server is a purpose-built DNS DDoS reflecting amplifier
- BIND and NSD now support DNS RRL, which accurately guesses what's safe to drop
- Your authority servers need this, whereas your recursive servers need to be firewalled off

# **Spoofed Source Attacks**

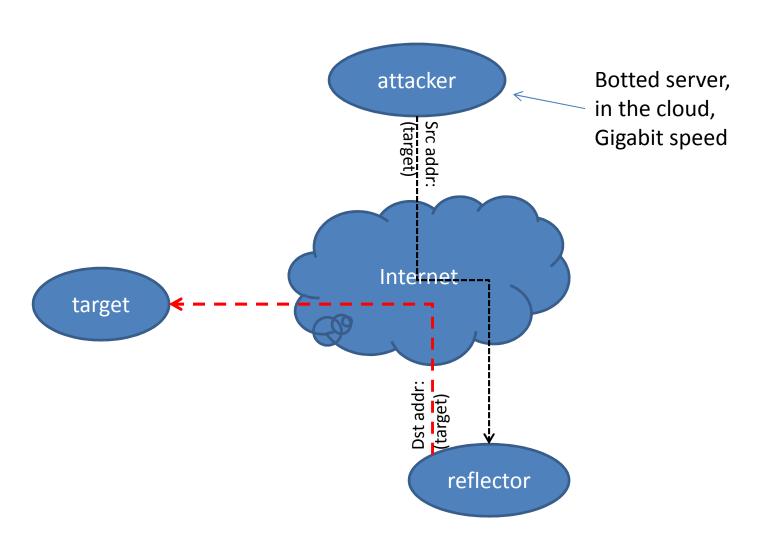

#### RRL In Action: Afilias

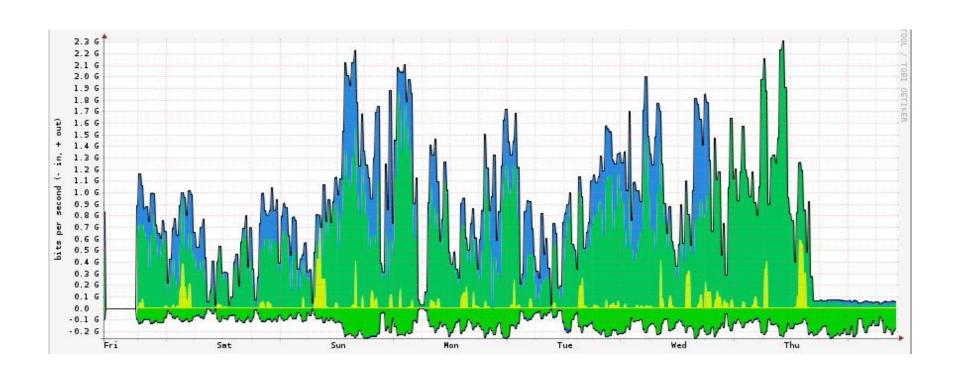

#### **DNS Control Points**

DNS Firewalls with DNS-RPZ

## Response Policy Zones: High Level

- Uses DNS zones to carry DNS Firewall policy
  - R-P-Z = Response Policy Zones
- Pub-sub is handled by NOTIFY/TSIG/IXFR
  - Many publishers, many subscribers, one format
- Pay other publishers, or create your own
  - Or do both, plus a private white-list
- Simple failure or walled garden, as you choose
  - We call this "taking back the streets" ("the DNS")

## **RPZ Capabilities**

- Triggers (RR owners):
  - If the query name is \$X
  - If the response contains an address in CIDR \$X
  - If any name server name is \$X
  - If any name server address is in CIDR \$X
  - If the query source address is in CIDR \$X

- Actions (RR data):
  - Synthesize NXDOMAIN
  - Synthesize CNAME
  - Synthesize NODATA
  - Synthesize an answer
  - Answer with the truth

# Why Use RPZ?

- Easy stuff:
  - Block access to DGA C&C's
  - Block access to known phish/driveby
  - Block e-mail if envelope/header is spammy
- More interesting stuff:
  - Block DNS A/AAAA records in bad address space
    - E.g., import Cymru Bogons or Spamhaus DROP list
  - Block DNS records in your own address space
    - After allowing your own domains to do so, of course

## Implications of RPZ

- Controlled Balkanization
- Open market for producers and consumers
- Differentiated service at a global scale
- Instantaneous takedown

## RPZ Deployment Status

- The RPZ standard is open and unencumbered
- So far implemented only in BIND
- Performance is pretty reasonable
- New features will be backward compatible
- This is not an IETF standard

#### **DNS Control Points**

Newly Observed Domains (NOD)
An RPZ and RHSBL Feed

## **Newly Observed Domains**

- 60% of the spam we studied used a header or envelope domain name less than 24 hours old
- Most new domains are rapidly taken down
- Casa Vixie uses a 10 minute NXDOMAIN rule
- FSI NOD (5m, 10m, 30m, 1h, 3h, 6h, 12h, 24h)
  - Streams: newly active vs. newly observed
  - Feeds: RPZ (for DNS Firewalls) vs. RHSBL (for Spam Assassin)

## Newly Observed Domains & SRA

```
vixie@linux1:~$ sh -x go-sra
+ exec sratool connect ssh <a href="mailto:sra-dev-ssh@mc2.iad1.fsi.io">sra-dev-ssh@mc2.iad1.fsi.io</a>
* HELLO srad version 0.1.0~a12+1407901 SRA protocol 1
> channel 212 on
* OK CHANNEL ON/OFF channel ch212 on
> count 3
> 10 watch ch=212
10 OK WATCH started
10 ch212 SIE newdomain
 rdata=CNAME webredir.vip.gandi.net rrname=news.aldatub.io
10 ch212 SIF newdomain
 rdata=NS ns1.hostedtube.com rrname=pornmovieonlinefree.xxx
10 ch212 SIF newdomain
 rdata=NS ns1.zippro2.com rrname=yulinovasoft.ru
packet count limit exceeded
> ^D
```

#### Newly Observed Domains & DNS

vixie@linux1:~\$ whois -h whois.nic.xxx pornmovieonlinefree.xxx

Domain Name: PORNMOVIEONLINEFREE.XXX

Domain ID: D2148460-XXX

Creation Date: 18-Mar-2014 23:30:58 UTC Updated Date: 19-Mar-2014 04:41:19 UTC

• • •

vixie@linux1:~\$ dig +short txt news.aldatub.io.v1.bl.dns-nod.net "first\_seen=1395334293"

vixie@linux1:~\$ dig +short a news.aldatub.io.v1.bl.dns-nod.net 127.0.0.3

## Limited Bibliography

https://www.farsightsecurity.com/ http://www.redbarn.org/dns/ratelimits http://dnsrpz.info/